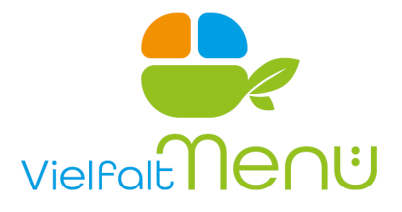

## **Online-Registrierung zur Essenversorgung**

### **Einrichtung: Marienbrunner Grundschule**

Sehr geehrte Eltern, liebe Schüler\*innen,

herzlich willkommen bei der VielfaltMenü GmbH. Als erfahrener und zuverlässiger Verpflegungspartner von Schulen freuen wir uns, wenn wir auch Ihr Kind/Dich zur Mittagsverpflegung begrüßen dürfen.

Unser Angebot ermöglicht eine ausgewogene Ernährung in der Schule und bildet somit eine wichtige Grundlage für die gesunde Entwicklung und das Leistungsvermögen der Schüler. Täglich werden auf Basis des Verpflegungssystems Frischkost-Warmanlieferung 5 Menüs zur Wahl angeboten. Ergänzt wird das Angebot durch eine Vitamin-Bar mit frischem Obst, Gemüse und Salaten.

#### **Online-Registrierung zur Essenversorgung**

Auf **www.vielfaltmenue.com** oder über unsere **VielfaltMenü-App** können Sie die Registrierung vornehmen. Sie erhalten dort alle Details zu den Bestell- und Abrechnungsmodalitäten sowie zu den aktuellen Preisen und Geschäftsbedingungen. Voraussetzung dafür ist nur Ihre gültige E-Mail-Adresse und der nachfolgende Registrierungscode:

# **311930119**

Haben Sie keine Möglichkeit zur Online-Registrierung, erhalten Sie auf Anfrage in unserem Servicecenter (Kontakt siehe unten) eine Anmeldung zur Essenversorgung zur manuellen Registrierung.

#### **Kontakt, Beratung & Information:**

Für Fragen rund um Anmeldung und Abrechnung ist unser Servicecenter gern für Sie da:

VielfaltMenü GmbH, Servicecenter Wolfen; Sonnenallee 17 - 21, 06766 Bitterfeld-Wolfen

Telefon: 03494 – 66 94 400, Fax: 03494 – 66 94 410 E-Mail: servicecenter@vielfaltmenue.com Unsere Geschäftszeiten:Montag bis Freitag von 6.00 – 15.00 Uhr

Allzeit einen guten Appetit wünscht

Ihr Servicecenter Team der VielfaltMenü GmbH

*Erfahren Sie mehr über uns.* 

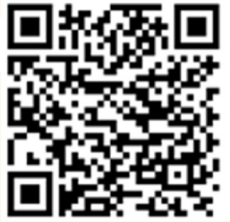

Download der Android-App Download der iOS-App

VielfaltMenü GmbH Lorenzweg 05 12099 Berlin www.vielfaltmenue.com

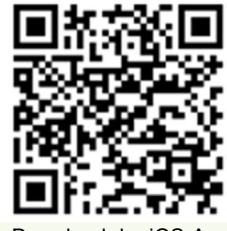

Geschäftsführung: Heiko Höfer Holger J. Schmidt András v. Kontz

HRB 232119 Amtsgericht Berlin-Charlottenburg USt -ID DE209783710